<<AutoCAD 2010

 $<<$ AutoCAD 2010 $>>$ 

- 13 ISBN 9787302244097
- 10 ISBN 730224409X

出版时间:2011-1

页数:295

PDF

更多资源请访问:http://www.tushu007.com

### <<AutoCAD 2010

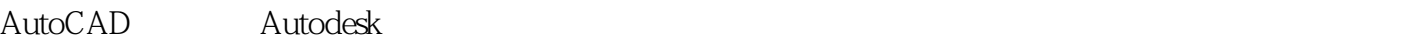

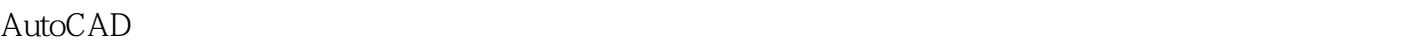

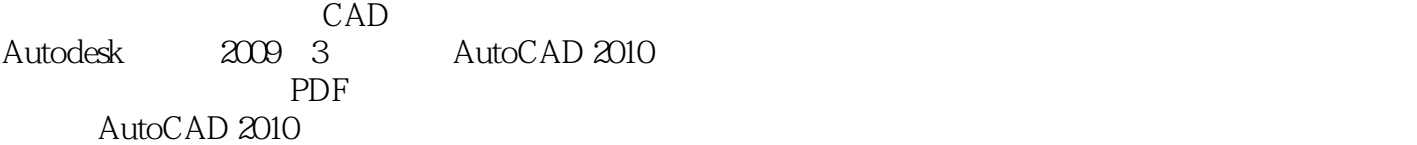

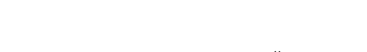

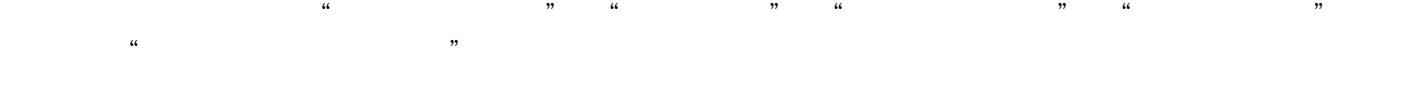

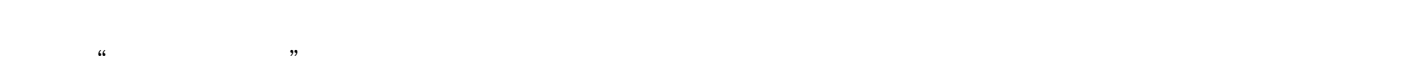

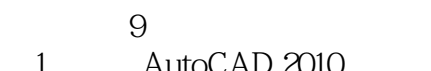

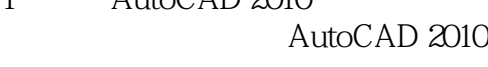

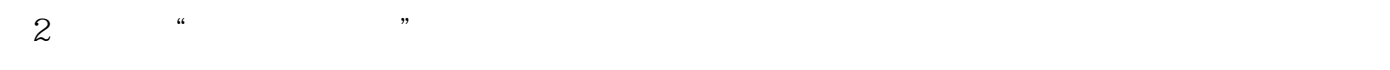

 $4$  ,  $4$  ,  $\frac{1}{\sqrt{2}}$  ,  $\frac{1}{\sqrt{2}}$  ,  $\frac{1}{\sqrt{2}}$  ,  $\frac{1}{\sqrt{2}}$  ,  $\frac{1}{\sqrt{2}}$  ,  $\frac{1}{\sqrt{2}}$  ,  $\frac{1}{\sqrt{2}}$  ,  $\frac{1}{\sqrt{2}}$  ,  $\frac{1}{\sqrt{2}}$  ,  $\frac{1}{\sqrt{2}}$  ,  $\frac{1}{\sqrt{2}}$  ,  $\frac{1}{\sqrt{2}}$  ,  $\frac{1}{\sqrt{2}}$  ,  $\frac{1}{\sqrt{2}}$  ,

 $5$   $^{\circ}$   $^{\circ}$   $^{\circ}$ 

 $6$   $*$   $*$   $*$ 

 $\gamma$  , and the state of  $\sim$ 

 $8$   $*$   $*$   $*$ 

 $9$   $*$  , we can define the state  $\frac{1}{2}$ 

#### $\lambda$ utoCAD 2010

 $3$  ,  $\frac{4}{\pi}$  ,  $\frac{1}{\pi}$ 

#### AutoCAD 2010

*Page 2*

### $<<$ AutoCAD 2010 $>>$

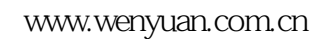

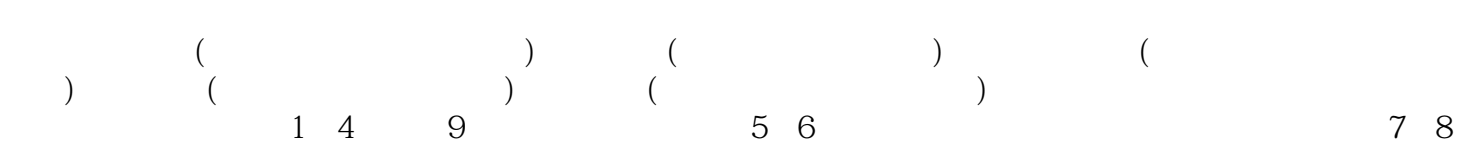

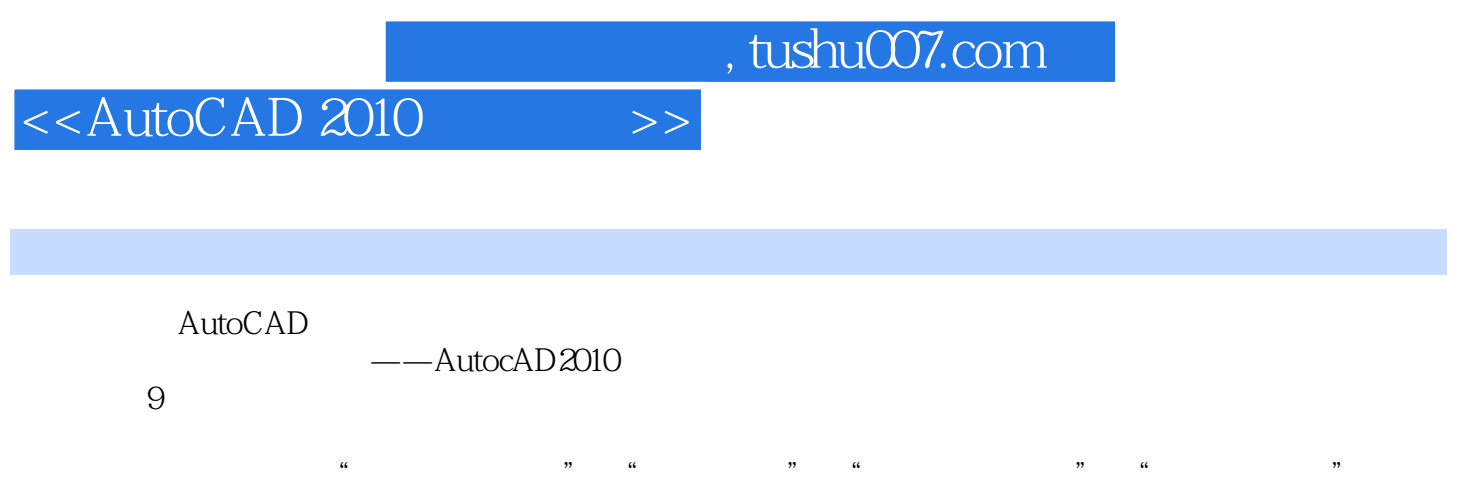

# <<AutoCAD 2010

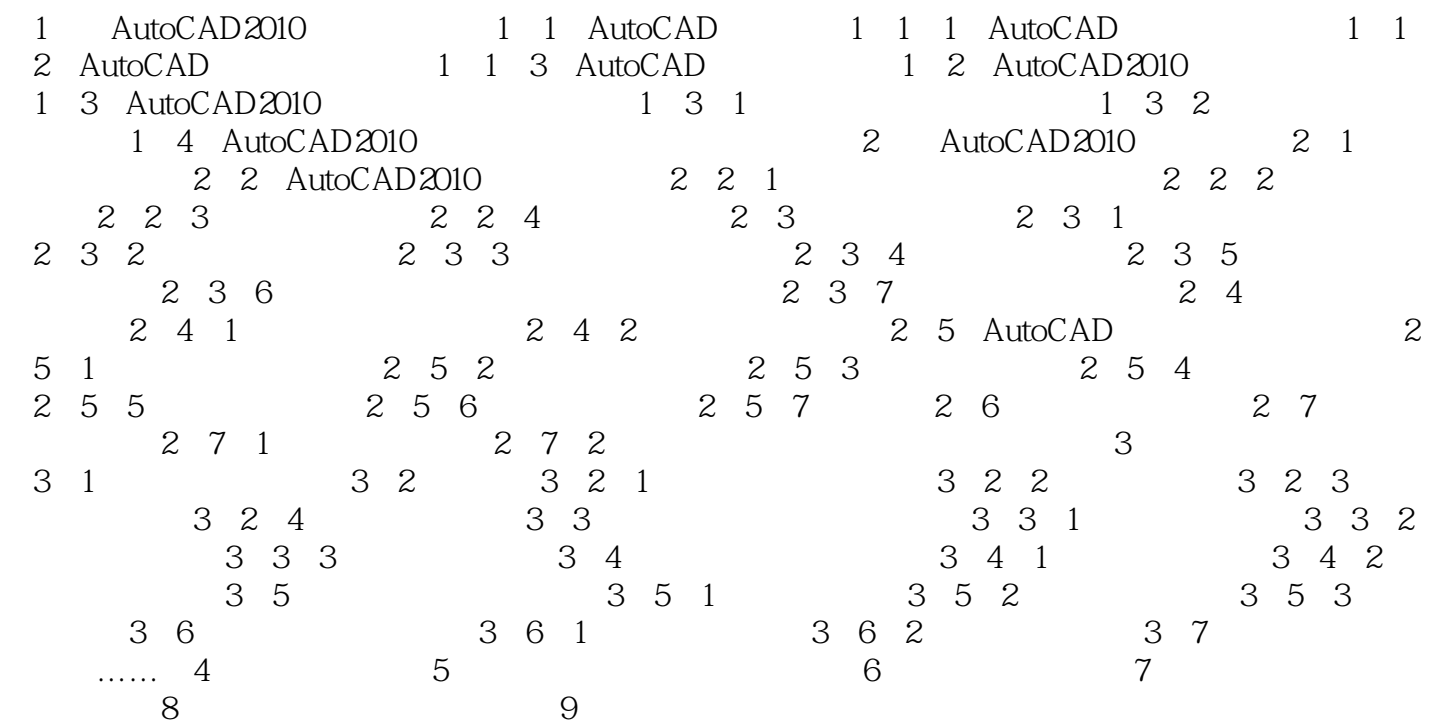

# <<AutoCAD 2010

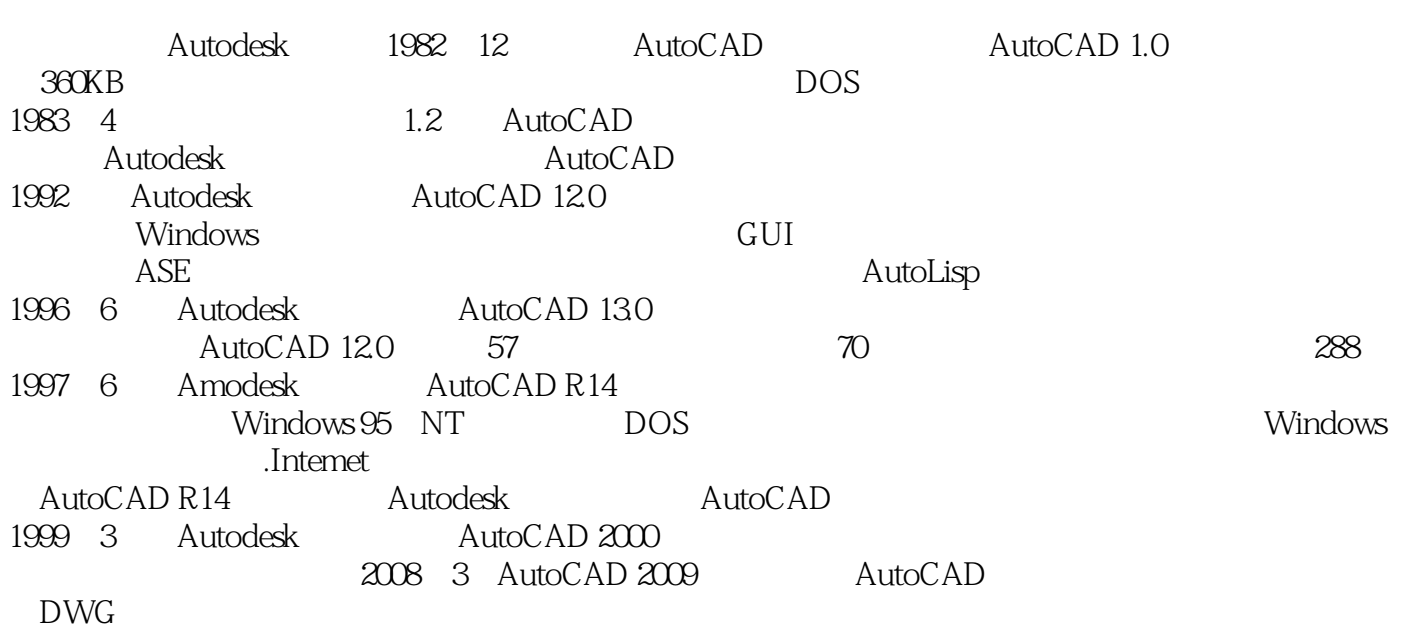

 $<<$ AutoCAD 2010 $>>$ 

AutoCAD 2010

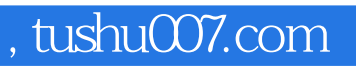

## <<AutoCAD 2010

本站所提供下载的PDF图书仅提供预览和简介,请支持正版图书。

更多资源请访问:http://www.tushu007.com